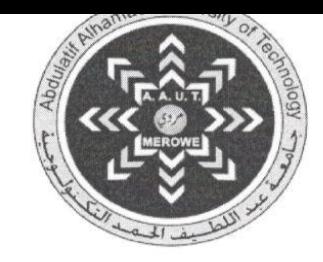

بسم الله الرحمن الرحيم

جامعة عبد اللطيف الحمد التكنولوجية

كلية العلوم الإجتماعية

قسم العلوم الإدارية

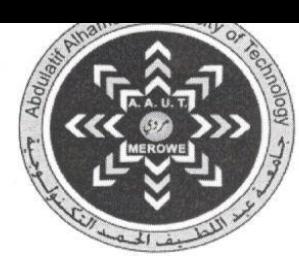

برنامج : دبلوم تقنية نظم المعلومات المحاسبية والمصرفية

نتيجة الدور الأول - المستوى الثالث - الفصل الدراسي السلاس // العام الدراسي 2015م – 2016م

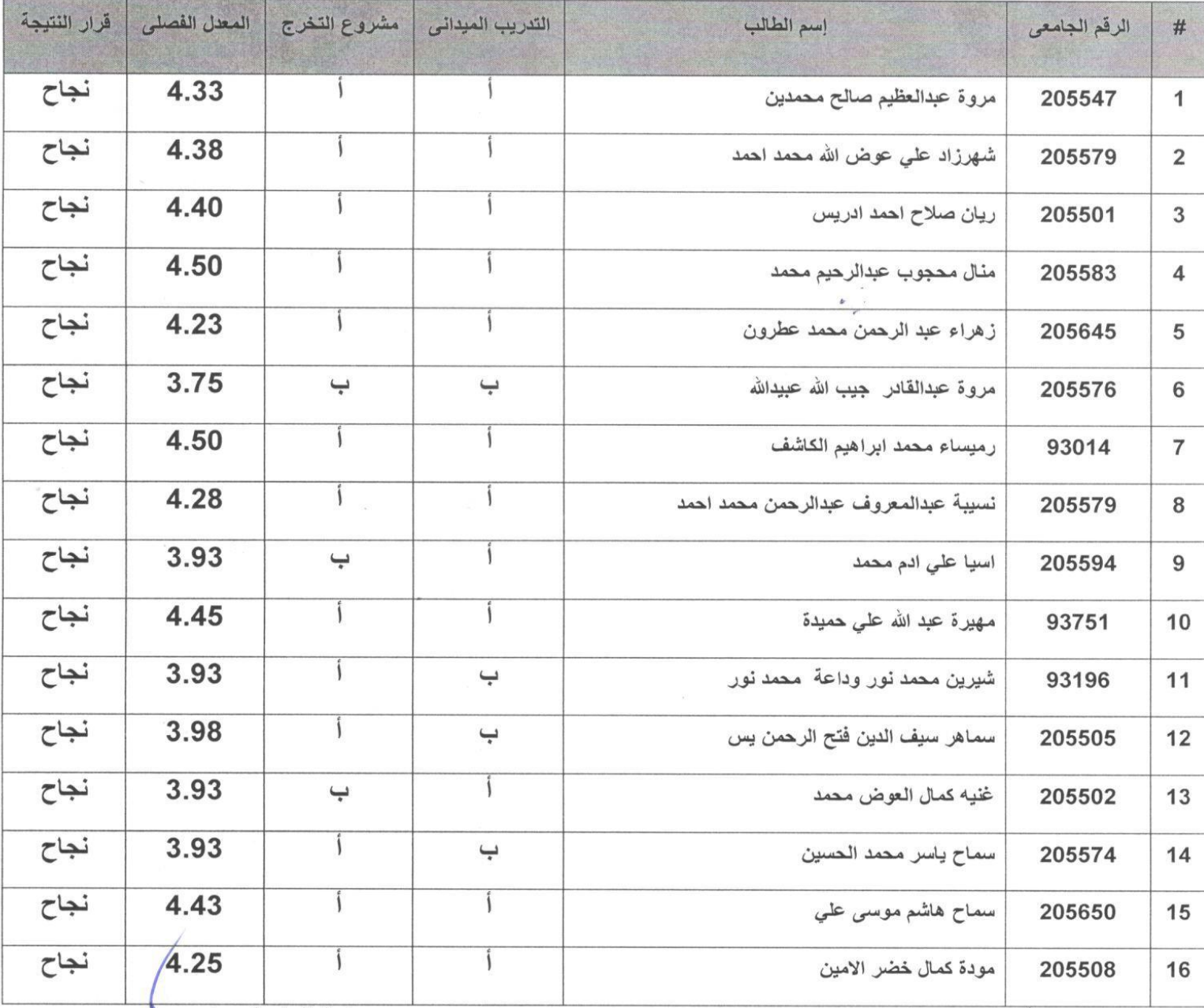

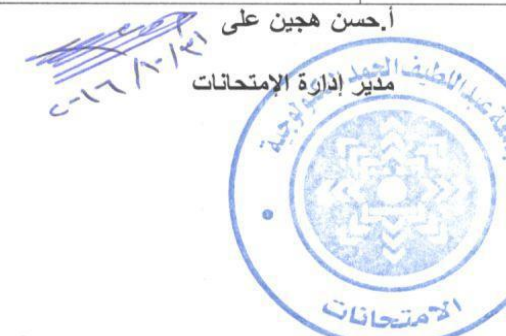

د كمال الحاج الحسين

RASKILLAND I LAND AND REAL

124

عميد كلية الطوم الإجتماعية

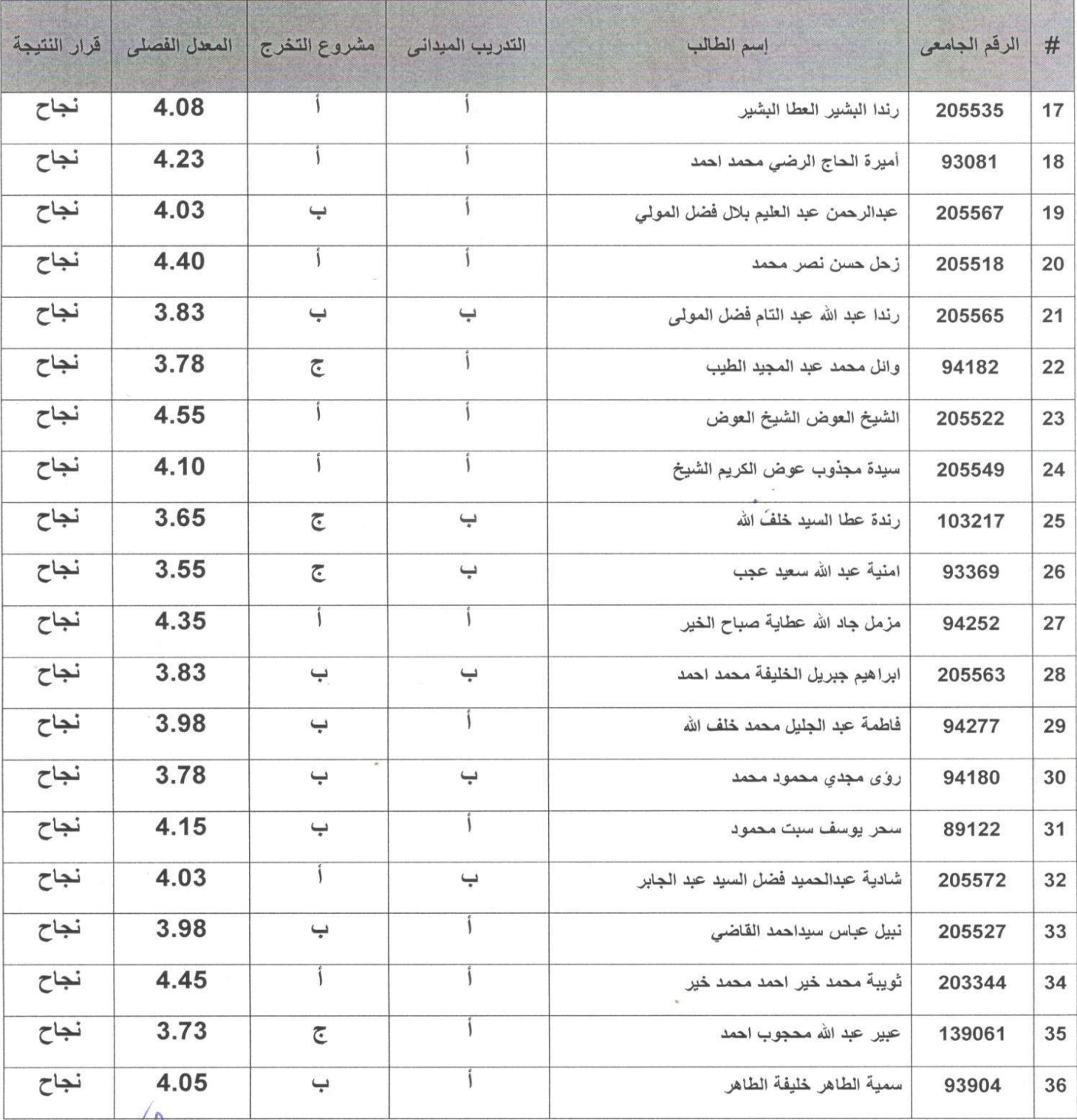

أحسن هجين على ربي<del>ج</del><br>التحديد مكتبر إدارة الإمتحانات<br>*التشيف* التحديد Lugaret L

 $\ddot{\circ}$ 

للمتعانات

q

 $\overline{a}$ 

<mark>د كمال الحاج</mark> الحسين عميد كلية العلوم الإجتماع

ö

WASHINGTON WEBSITE

To leis 31 a alall 2

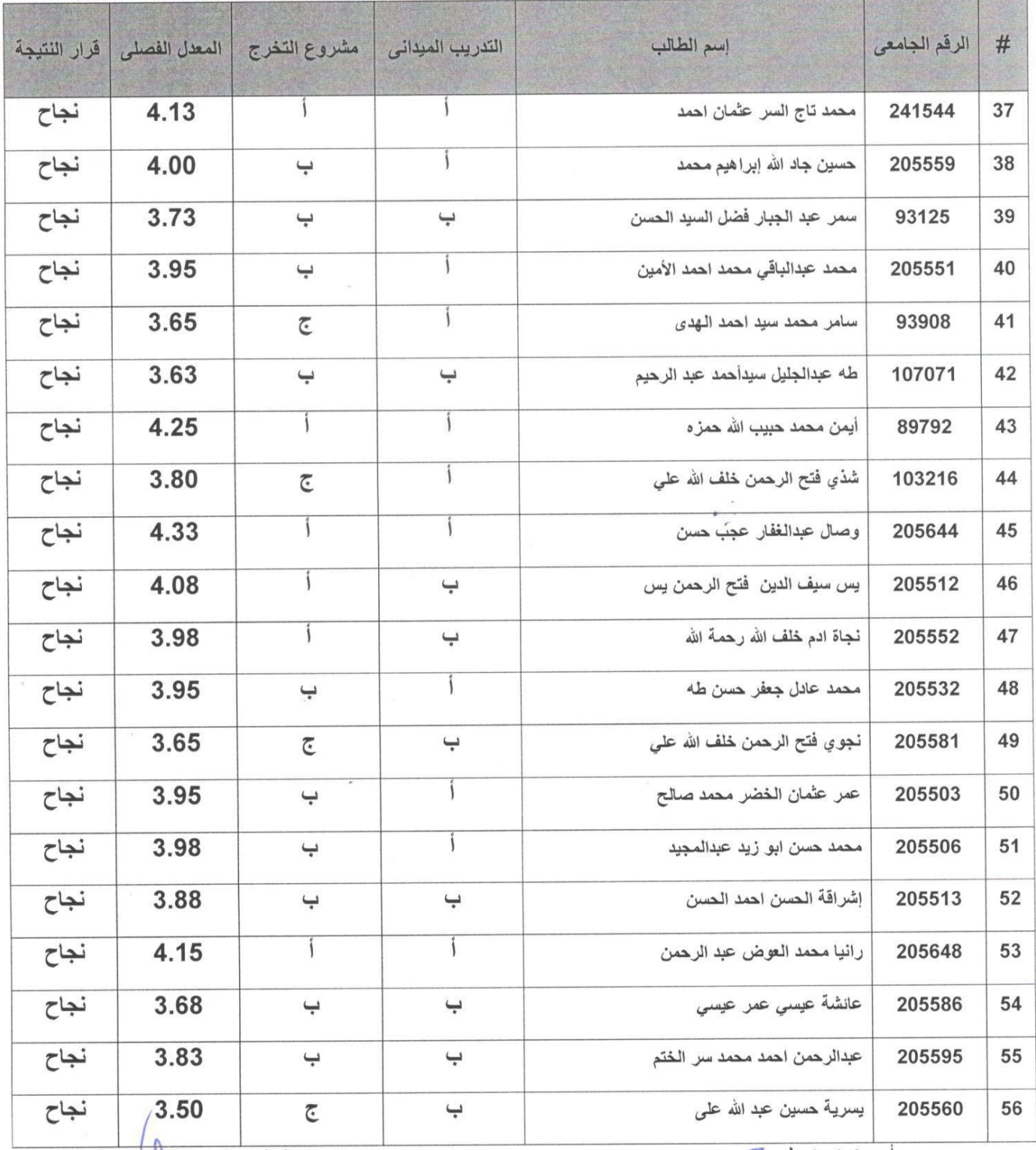

د كمال الحاج الحسين

عميد كلية العلوم الإجتماع<mark>ي</mark>ة **SAN SEAT LAND IT LOCKED MAKERS** 

O

Clais 21 a glai (2)

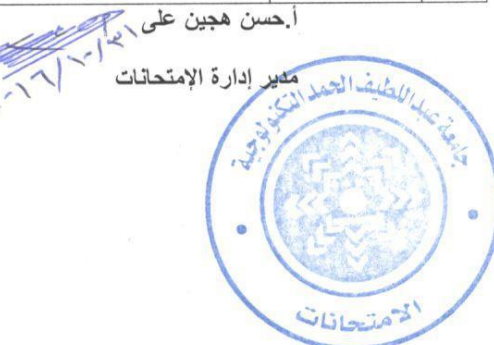

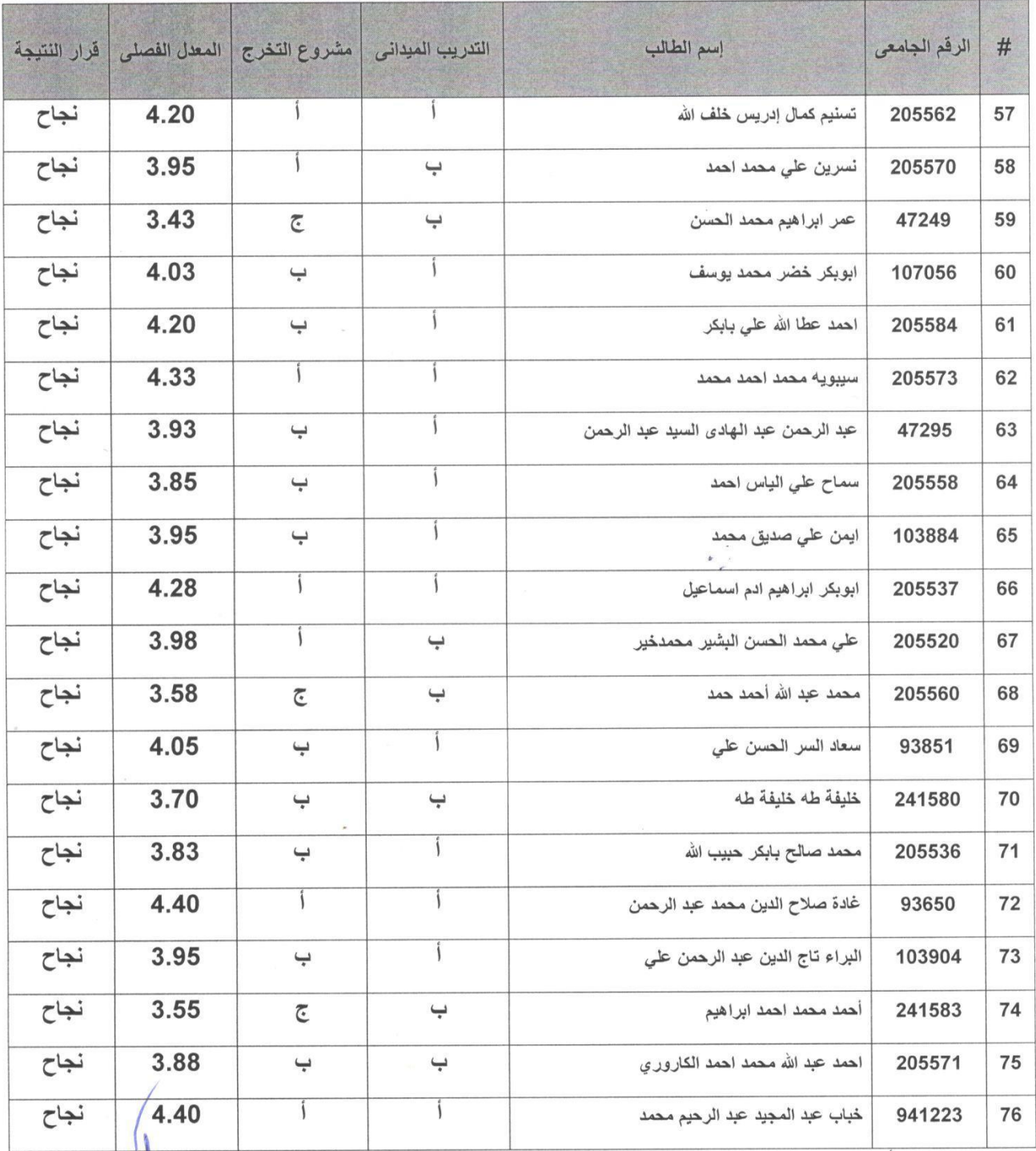

د كمال الحاج الحسين

عميد كلية العلوم الإجتم W. W. W. W. W. W. W. W. W. W. W. W. W.

elais 21 p glas12

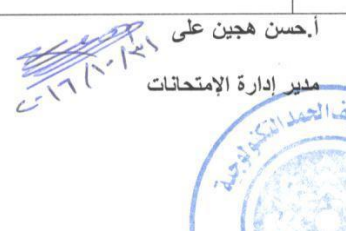

باللطيف الحدد انذي

 $G$ 

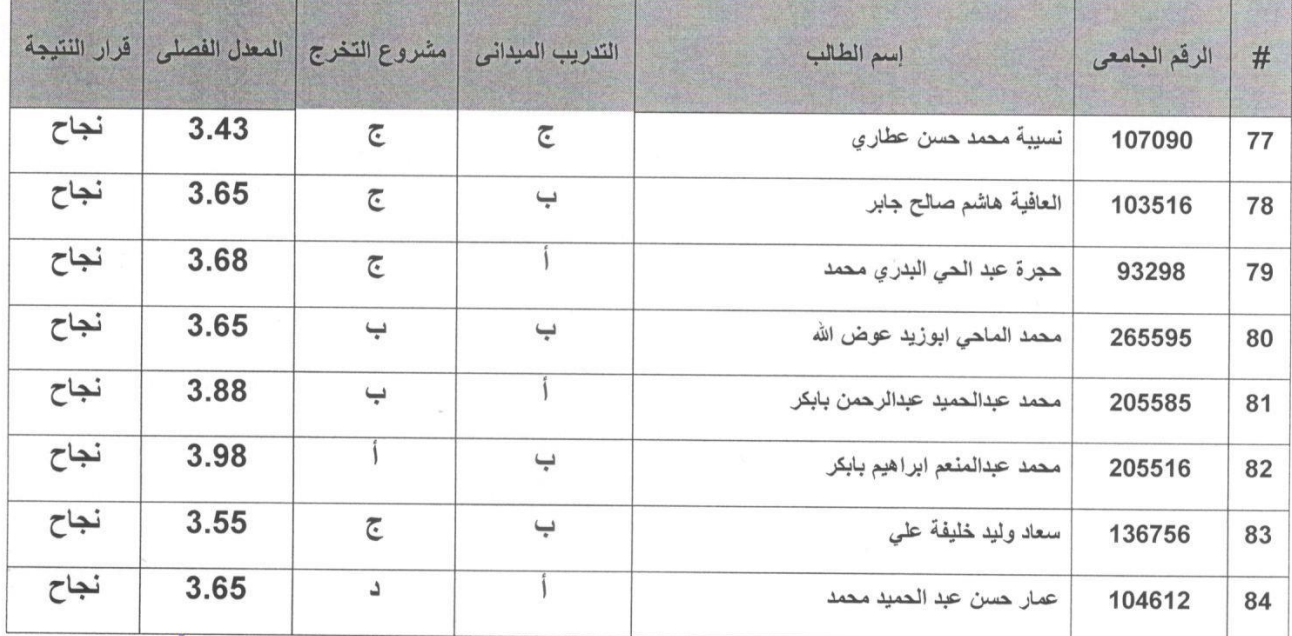

د كمال الحاج الحسين<br>-

عميد كلية العلوم الإجتماع<mark>ية</mark><br>ا

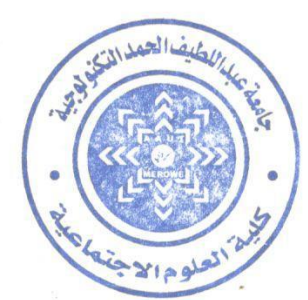

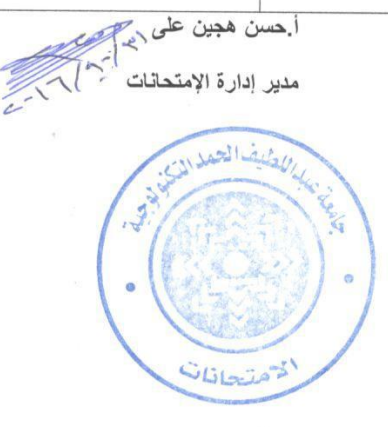